### Tracking Linear Continuations for Effect Handlers

Wenhao Tang The University of Edinburgh

Huawei Edinburgh Joint Lab Workshop, 6th June 2023

(Joint work with Daniel Hillerström, J. Garrett Morris, and Sam Lindley)

### Links

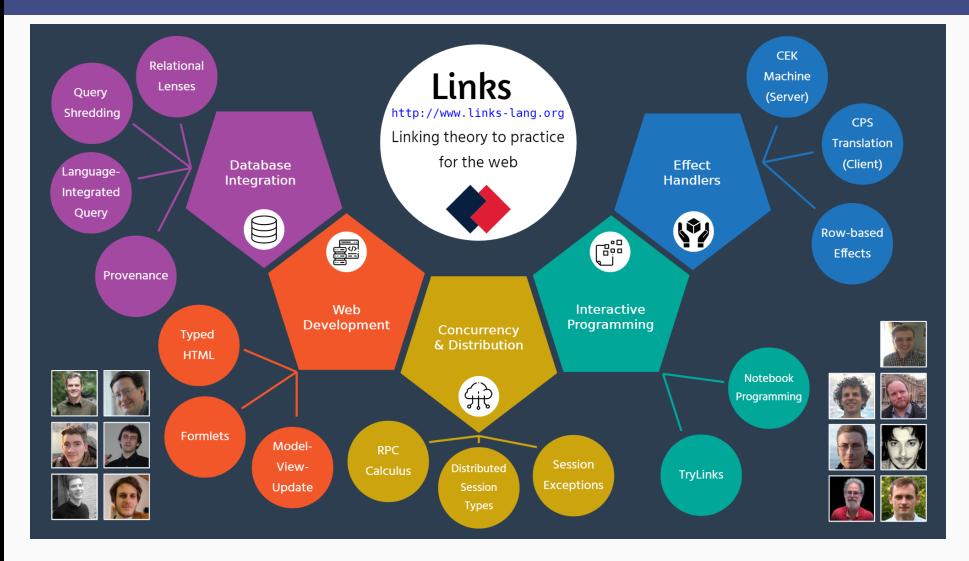

Links uses linear types for session types:

- !A.S : send a value of type A, then continue as S
- ?A.S : receive a value of type A, then continue as S
- End : no communication

Links uses linear types for session types:

- !A.S : send a value of type A, then continue as S
- ?A.S : receive a value of type A, then continue as S
- End : no communication

Primitive operations on session-typed channels:

```
send : \forall a (b::Session) . (a, !a.b) \rightarrow b
receive : \forall a (b::Session) . (?a.b) \rightarrow (a, b)
fork : \forall (a::Session) . (a \rightarrow ()) \rightarrow ~a
close : End \rightarrow ()
```
### Linear Types in Links

A sender sends an integer.

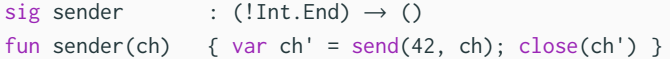

A sender sends an integer.

sig sender : (!Int.End)  $\rightarrow$  () fun sender(ch) { var ch' = send(42, ch);  $close(ch')$  }

A receiver receives the integer and prints it.

sig receiver : (?Int.End)  $\rightarrow$  () fun receiver(ch) { var (i, ch') = receive(ch); close(ch'); printInt(i) } A sender sends an integer.

sig sender : (!Int.End)  $\rightarrow$  () fun sender(ch) { var ch' = send(42, ch);  $close(ch')$  }

A receiver receives the integer and prints it.

sig receiver : (?Int.End)  $\rightarrow$  () fun receiver(ch) { var (i, ch') = receive(ch); close(ch'); printInt(i) }

Fork the receiver and pass the dual channel to the sender.

```
links> { var ch = fork(receiver); sender(ch) };
42
```
### Well-Typed Programs in Links Cannot Go Wrong

Linear types prevent us from using the same channel twice.

```
links> { var ch = fork(receiver); sender(ch); sender(ch); };
Type error: Variable ch has linear type `!Int.End'
but is used 2 times.
```
### Well-Typed Programs in Links Cannot Go Wrong

Linear types prevent us from using the same channel twice.

```
links> { var ch = fork(receiver); sender(ch); sender(ch); };
Type error: Variable ch has linear type `!Int.End'
but is used 2 times.
```
Even if it is wrapped in a function. links> { var ch = fork(receiver); var  $f = \text{fun}()$ { sender(ch) };  $f()$ ;  $f()$  }; Type error: Variable ch of linear type `!Int.End' is used in a non-linear function literal.

### Well-Typed Programs in Links Cannot Go Wrong

Linear types prevent us from using the same channel twice.

```
links> { var ch = fork(receiver); sender(ch); sender(ch); };
Type error: Variable ch has linear type `!Int.End'
but is used 2 times.
```

```
Even if it is wrapped in a function.
 links> { var ch = fork(receiver);
           var f = \text{fun}(){ sender(ch) }; f(); f() };
 Type error: Variable ch of linear type `!Int.End'
  is used in a non-linear function literal.
```
Or in a linear function.

```
links> { var ch = fork(receiver);
       var f = \text{linfun}(){ sender(ch) }; f(); f() };
<stdin>:1: Type error: Variable f has linear type `() -@ ()'
but is used 2 times. 4
```
Algebraic effects and handlers provide programmers with advanced control-flow mechanisms.

Algebraic effects and handlers provide programmers with advanced control-flow mechanisms.

sig choose :  $\forall$  ( $\rho$ ::Row) . () { Choose: ()  $\Rightarrow$  Bool |  $\rho$  } $\rightarrow$  () fun choose() { var i = if (do Choose) 42 else 24; printInt(i) }

Algebraic effects and handlers provide programmers with advanced control-flow mechanisms.

```
sig choose : \forall (\rho::Row) . () { Choose: () \Rightarrow Bool | \rho }\rightarrow ()
fun choose() { var i = if (do Choose) 42 else 24; printInt(i) }
```
Handle by invoking the continuation once.

```
links> handle (choose())
         { case <Choose \Rightarrow r> \rightarrow r(true) }
42
```
Algebraic effects and handlers provide programmers with advanced control-flow mechanisms.

```
sig choose : \forall (\rho::Row) . () { Choose: () \Rightarrow Bool | \rho }\rightarrow ()
fun choose() { var i = if (do Choose) 42 else 24; printInt(i) }
```
Handle by invoking the continuation once.

```
links> handle (choose())
         { case <Choose \Rightarrow r> \rightarrow r(true) }
42
```
Handle by invoking the continuation twice.

```
links> handle (choose())
         { case <Choose \Rightarrow r> \rightarrow r(true); r(false) }
4224
```
# Well-Typed Programs in Links CAN Go Wrong ! <sup>12</sup>

We can use the same channel twice by invoking the continuation twice.

links> handle

({ var ch = fork(receiver); var \_ = do Choose; sender(ch) }) { case <Choose  $\Rightarrow$  r>  $\rightarrow$  r(true); r(false) }

<sup>1</sup>https://github.com/links-lang/links/issues/544

<sup>2</sup>Emrich and Hillerström, "Broken Links (Presentation)", 2020.

# Well-Typed Programs in Links CAN Go Wrong ! <sup>12</sup>

We can use the same channel twice by invoking the continuation twice.

links> handle

({ var ch = fork(receiver); var \_ = do Choose; sender(ch) }) { case <Choose  $\Rightarrow$  r>  $\rightarrow$  r(true); r(false) }

\*\*\*: Internal Error in evalir.ml (Please report as a bug): NotFound chan\_3 (in Hashtbl.find) while interpreting.

<sup>1</sup>https://github.com/links-lang/links/issues/544

<sup>2</sup>Emrich and Hillerström, "Broken Links (Presentation)", 2020.

## Well-Typed Programs in Links CAN Go Wrong ! <sup>12</sup>

We can use the same channel twice by invoking the continuation twice.

links> handle

({ var ch = fork(receiver); var \_ = do Choose; sender(ch) }) { case <Choose  $\Rightarrow$  r>  $\rightarrow$  r(true); r(false) }

\*\*\*: Internal Error in evalir.ml (Please report as a bug): NotFound chan\_3 (in Hashtbl.find) while interpreting.

The problem is that the continuation has an unlimited type  $r : \text{Bool} \to \text{()},$ which does not reflect the usage of the linear channel ch.

<sup>1</sup>https://github.com/links-lang/links/issues/544

<sup>2</sup>Emrich and Hillerström, "Broken Links (Presentation)", 2020.

The previous type-and-effect system does not track linear continuations. links> fun(){var ch = fork(receiver); var  $=$  = do Choose; sender(ch)}; fun :  $\forall$  ( $\rho$ ::Row) . () {Choose:()  $\Rightarrow$  Bool |  $\rho$ } $\rightarrow$  ()

The previous type-and-effect system does not track linear continuations. links> fun(){var ch = fork(receiver); var  $=$  = do Choose; sender(ch)}; fun :  $\forall$  ( $\rho$ ::Row) . () {Choose:()  $\Rightarrow$  Bool |  $\rho$ } $\rightarrow$  ()

Use the operation signatures to track linear continuations.

links> fun(){var ch = fork(receiver); var  $=$  = lindo Choose; sender(ch)}; fun : ∀ ( $\rho$ ::Row°) . () {Choose:() =@ Bool |  $\rho$ } $\rightarrow$  ()

The previous type-and-effect system does not track linear continuations. links> fun(){var ch = fork(receiver); var  $_$  = do Choose; sender(ch)}; fun :  $\forall$  ( $\rho$ ::Row) . () {Choose:()  $\Rightarrow$  Bool |  $\rho$ } $\rightarrow$  ()

Use the operation signatures to track linear continuations.

```
links> fun(){var ch = fork(receiver); var = lindo Choose; sender(ch)};
fun : \forall (\rho::Row\degree) . () {Choose:() =@ Bool | \rho}\rightarrow ()
```
Linear operations can only be handled by linear handlers.

```
links> handle
       ({ var ch = fork(receiver); var _ = lindo Choose; sender(ch) })
       { case <Choose =@ r > \rightarrow r(true) }
```
The previous type-and-effect system does not track linear continuations. links> fun(){var ch = fork(receiver); var  $=$  = do Choose; sender(ch)}; fun :  $\forall$  ( $\rho$ ::Row) . () {Choose:()  $\Rightarrow$  Bool |  $\rho$ } $\rightarrow$  ()

Use the operation signatures to track linear continuations.

```
links> fun(){var ch = fork(receiver); var = lindo Choose; sender(ch)};
fun : \forall (\rho::Row\degree) . () {Choose:() =@ Bool | \rho}\rightarrow ()
```
Linear operations can only be handled by linear handlers.

```
links> handle
       ({ var ch = fork(receiver); var _ = lindo Choose; sender(ch) })
       { case <Choose =@ r > \rightarrow r(true) }
```
Now we know the continuation has a linear type  $r : \text{Bool} \rightarrow \text{C}$ .

Consider two sequenced computations

$$
\underbrace{M}_{A \,:\, \{R_1\}}; \underbrace{N}_{B \,:\, \{R_2\}} : B \,:\, \{R\}
$$

We make sure  $R_1$  is linear if  $N$  uses any linear resources.

Consider two sequenced computations

$$
\underbrace{M}_{A \,:\, \{R_1\}}; \underbrace{N}_{B \,:\, \{R_2\}} : B \,:\, \{R\}
$$

We make sure  $R_1$  is linear if  $N$  uses any linear resources.

For instance,

**do** Choose  $;$  sender(ch)  $: B$ !  $\{R\}$ |{z} *Bool* ! {*Choose*:linear}  $\sqrt{}$  () ! {R<sub>2</sub>}

We make sure  $R_1$  is linear if N uses any linear resources.

 $\boldsymbol{M}$  $\sum_{\alpha}$  $A$ ! { $R_1$ }  $B$ ! { $R_2$ }  $; N$  $\sum_{n \in \mathbb{Z}}$  $: B : \{R\}$ 

What's the relationship between  $R_1$ ,  $R_2$  and  $R$ ?

We make sure  $R_1$  is linear if N uses any linear resources.

 $\boldsymbol{M}$  $\sum_{\alpha}$  $A$ ! { $R_1$ }  $B$ ! { $R_2$ }  $; N$  $\sum_{n \in \mathbb{Z}}$  $: B : \{R\}$ 

What's the relationship between  $R_1$ ,  $R_2$  and  $R$ ?

- ▶ Row polymorphism:  $R_1 = R_2 = R$
- ▶ Row subtyping:  $R_1 \le R$ ,  $R_2 \le R$
- Algebraic row subtyping:  $R = R_1 \sqcup R_2$

The conventional effect system based on row polymorphism is too coarse for tracking linear continuations, because when  $N$  uses linear resources we only need to guarantee that operations in  $R_1$  are linear.

### Core Ideas of Type Inference

We make sure  $R_1$  is linear if N uses any linear resources.

$$
\underbrace{M}_{A \,:\, \{R_1\}}; \underbrace{N}_{B \,:\, \{R_2\}} : B \,:\, \{R\}
$$

However, we do not always know whether  $N$  uses any linear resources during the type inference.

### Core Ideas of Type Inference

We make sure  $R_1$  is linear if N uses any linear resources.

$$
\underbrace{M}_{A \,:\, \{R_1\}}; \underbrace{N}_{B \,:\, \{R_2\}} : B \,:\, \{R\}
$$

However, we do not always know whether  $N$  uses any linear resources during the type inference.

Add linearity annotations to sequencing (as well as operation invocations and handler clauses).

We force  $R_1$  to be linear when

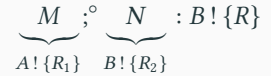

We force free variables in  $N$  to be unlimited when

$$
\underbrace{M}_{A:\{R_1\}}; \underbrace{N}_{B:\{R_2\}} : B:\{R\}
$$

Writing linearity annotations is tedious and harmful.

Writing linearity annotations is tedious and harmful.

Qualified types / type inference with constraints.

 $\overline{M}$  $\sum_{\ldots}$  $A: \{R_1\}$   $B: \{R_2\}$  $; N$  $\sum_{\pi\in\mathbb{Z}}$ :  $B$ !  $\{R\}$  |  $(N$  contains free linear vars  $\Rightarrow R_1$  is linear)

We can also add the subtyping constraints.

 $B$ ! { $R$ } | (N contains free linear vars  $\Rightarrow R_1$  is linear)  $\land$  ( $R_1 \le R$ )  $\land$  ( $R_2 \le R$ )

Our main contributions:

- F ◦ eff: a fine-grained call-by-value variant of *system F* with correct interaction between linear types and effect handlers.

Our main contributions:

- F eff: a fine-grained call-by-value variant of *system F* with correct interaction between linear types and effect handlers.
- − An implementation of F<sub>eff</sub> in Links with *ML-style type inference* which requires a fair amount of linearity annotations.

Our main contributions:

- F eff: a fine-grained call-by-value variant of *system F* with correct interaction between linear types and effect handlers.
- − An implementation of F<sub>eff</sub> in Links with *ML-style type inference* which requires a fair amount of linearity annotations.
- − Q°<sup>≤</sup>: a *ML-style calculus* with linear types and effect subtyping based on *qualified types*. It requires no syntactic overheads and has better accuracy on tracking linear continuations.

### Thank you!